# Bostadsrättsföreningen Sleipner 9

Org.nr: 769600-4089

# Årsredovisning 2020

Räkenskapsåret 20200101 - 20201231

| Innehållsförteckning   | Sida |
|------------------------|------|
| Förvaltningsberättelse | 2    |
| Resultaträkning        | 8    |
| Balansräkning          | 9    |
| Noter                  | 11   |
| Underskrifter          | 15   |

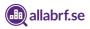

Styrelsen för Bostadsrättsföreningen Sleipner 9, organisationsnummer 769600-4089, avger härmed följande årsredovisning för räkenskapsåret 2020-01-01 - 2020-12-31. Om inte annat särskilt anges, redovisas alla belopp i hela kronor.

## Förvaltningsberättelse

### Verksamheten

### Allmänt om verksamheten

Föreningen har till ändamål att främja medlemmarnas ekonomiska intresse genom att i föreningens hus upplåta bostadslägenheter under nyttjanderätt utan tidsbegränsning.

Föreningens säte är i Stockholm

Bostadsrättsföreningen registrerades år 1994-09-02 Ekonomisk plan registrerades år 1996-02-22 Föreningens stadgar registrerades år 1996-02-19 Föreningen förvärvade fastigheten år 1996-02-19

#### Föreningen disponerar tomten genom:

Äganderätt

#### Beskattning

Då föreningens verksamhet till klart övervägande del består i att åt sina medlemmar tillhandahålla bostäder i byggnader som ägs av föreningen beskattas föreningen som ett privatbostadsföretag, och utgör därmed en äkta bostadsrättsförening.

#### Försäkring

Fastigheten är fullvärdesförsäkrad genom Länsförsäkringar.

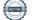

#### Styrelse

| Ordförande | Lars Sohlberg     |
|------------|-------------------|
| Ledamot    | Anna Liss         |
| Ledamot    | Mark Gonn         |
| Ledamot    | Rebecka Dahlqvist |
| Suppleant  | Stina Larsson     |
|            |                   |

#### Revisor

Intern

Tina Öfwerberg

#### Valberedning

Valberedningen har bestått av Stina Larsson

#### Föreningsstämma

Ordinarie föreningsstämma hölls 3 juni 2020 På stämman deltog 15 medlemmar.

Firmatecknare har varit två i förening av ledamöterna.

#### Information om fastigheten Flerbostadshus

Fastighetsbeteckning: Stockholm Sleipner 9

Föreningens adresser: Västmannagatan 86

#### Byggnadsår och ytor

Värdeår: 1906

# Bostadslägenheter upplåtna med bostadsrätt

|       | Antal | Total yta m² |
|-------|-------|--------------|
| 1 rok | 7     |              |
| 2 rok | 10    |              |
| 3 rok | 5     |              |
| Summa | 22    | 1 074        |

#### Bostadslägenheter

| upplåtna med hyresrätt |
|------------------------|
|                        |

|       | Antal | Total yta m² |
|-------|-------|--------------|
| 3 rok | 1     | 85           |
| Summa | 1     | 85           |

|          | Antal | Total yta m <sup>2</sup> |
|----------|-------|--------------------------|
| Bostäder | 23    | 1 159                    |
| Summa    | 23    | 1 159                    |

\_

-

#### Förvaltning

| Avtal                 | Leverantör                           |
|-----------------------|--------------------------------------|
| Ekonomisk förvaltning | ABRF Group AB                        |
| Internet/TV           | Stockholms Stadsnät                  |
| Kabel-TV              | ComHem (uppsagt men löper till 2022) |
| Hissavtal             | Stockholms Hiss och Elteknik AB      |
| Städ                  | Ed's                                 |
| Teknisk förvaltning   | Svefab AB                            |

### Väsentliga händelser under räkenskapsåret

Föreningen har under året sålt lägenheten som lämnades tillbaka till föreningen. Vi har bytt ekonomisk och teknisk förvaltare.

#### Genomförda större underhålls- och investeringsåtgärder över åren

Nedanstående åtgärder har genomförts eller planeras:

| Åtgärd                                                     | År   |
|------------------------------------------------------------|------|
| Renovering tekniska utrymmen, källaren                     | 2020 |
| Renovering torkrum, ny tumlare och torkskåp                | 2020 |
| Renovering tvättstuga och ytterligare tvättmaskin          | 2020 |
| Samtliga lägenheter fick säkerhetsdörrar                   | 2018 |
| Trapprenovering samt drogs in fiber till samtliga bostäder | 2018 |
| Energifönster sattes in                                    | 2018 |
| OVK-åtgärder (självdraghus)                                | 2016 |
| Hissrenovering                                             | 2015 |
| Helomläggning av taket                                     | 2012 |
| Elstigarna byttes                                          | 2005 |
| Fasadrenovering                                            | 2004 |
| Stambyte                                                   | 1998 |

### Medlemsinformation

27 medlemmar vid räkenskapsårets början. Under året har medlemsväxling skett i samband med att 2 bostadsrätter har överlåtits. 2 medlemmar har utträtt ur föreningen. 3 medlemmar har upptagits.

### 22 bostadsrätter

28 medlemmar vid räkenskapsårets slut

## Flerårsöversikt

|                                                                              | 2020 | 2019  | 2018   | 2017   |
|------------------------------------------------------------------------------|------|-------|--------|--------|
| Nettoomsättning, tkr                                                         | 771  | 787   | 793    | 1 059  |
| Årsavgifter, tkr                                                             | 638  | 619   | 619    | 619    |
| Resultat efter finansiella poster, tkr                                       | -267 | -87   | -1 055 | -1 133 |
| Soliditet <sup>1</sup> , %                                                   | 85   | 43    | 43     | 50     |
| Föreningen, kr                                                               |      |       |        |        |
| Reparation, underhåll och förbättringar/kvm totalyta                         |      |       |        |        |
| Årets resultat exkl. avskrivningar, reparation och<br>underhåll/kvm totalyta | 116  | 113   |        |        |
| Snittränta, %                                                                | 1,70 | 1,28  | 1,21   | 0,83   |
| Bostadsrätten, kr                                                            |      |       |        |        |
| Årsavgift/kvm bostadsrättsyta                                                | 594  | 576   | 576    | 576    |
| Resultat efter finansiella poster/kvm bostadsrättsyta                        | -249 | -81   | -982   | -1 055 |
| Skuld/kvm bostadsrättsyta                                                    | 745  | 3 166 | 3 170  | 3 175  |
| <sup>1</sup> Justerat eget kapital i procent av balansomslutning             |      |       |        |        |

## Förändringar i eget kapital

|                                                                                 | Insatser  | Upplåtelse-<br>avgifter | Fond för yttre<br>underhåll | Balanserat<br>resultat | Årets<br>resultat | Totalt    |
|---------------------------------------------------------------------------------|-----------|-------------------------|-----------------------------|------------------------|-------------------|-----------|
| Belopp vid årets ingång<br><i>Resultatdisposition enligt</i><br><i>stämman:</i> | 6 028 818 | 3 136 059               | 218 060                     | -6 661 424             | -87 459           | 2 634 054 |
| Reservering fond för yttre<br>underhåll                                         |           |                         | 129 000                     | -129 000               |                   | 0         |
| Balanseras i ny räkning                                                         |           |                         |                             | -87 459                | 87 459            | 0         |
| Upplåtelse av ny bostadsrätt                                                    | 174 425   | 3 125 575               |                             |                        |                   | 3 300 000 |
| Årets resultat                                                                  |           |                         |                             |                        | -267 439          | -267 439  |
| Belopp vid årets utgång                                                         | 6 203 243 | 6 261 634               | 347 060                     | -6 877 883             | -267 439          | 5 666 615 |

## Resultatdisposition

| Till föreningsstämmans förfogande står följande medel:    |            |
|-----------------------------------------------------------|------------|
| Balanserat resultat                                       | -6 661 424 |
| Årets resultat                                            | -267 439   |
| Totalt                                                    | -6 928 863 |
| Styrelsen föreslår att medlen disponeras enligt följande: |            |
| Till föreningens fond för yttre underhåll avsättes        | 129 000    |
| Balanseras i ny räkning                                   | -7 057 863 |
| Totalt                                                    | -6 928 863 |

## Resultaträkning

| 1 januari - 31 december                          | Not | 2020       | 2019     |
|--------------------------------------------------|-----|------------|----------|
| RÖRELSEINTÄKTER                                  |     |            |          |
| Nettoomsättning                                  | 2   | 771 393    | 786 540  |
| Övriga rörelseintäkter                           | 3   | -17        | -25      |
| Summa Rörelseintäkter                            |     | 771 376    | 786 515  |
| RÖRELSEKOSTNADER                                 |     |            |          |
| Operativ drift och underhåll                     | 4   | -730 999   | -596 097 |
| Administration och förvaltning                   | 5   | -161 851   | -127 247 |
| Avskrivningar                                    | 6   | -113 036   | -107 065 |
| Summa Rörelsekostnader                           |     | -1 005 886 | -830 409 |
| RÖRELSERESULTAT                                  |     | -234 510   | -43 894  |
| FINANSIELLA POSTER                               |     |            |          |
| Övriga ränteintäkter och liknande resultatposter |     | 45         | 0        |
| Räntekostnader och liknande resultatposter       |     | -32 974    | -43 565  |
| Summa Finansiella poster                         |     | -32 929    | -43 565  |
| RESULTAT EFTER FINANSIELLA POSTER                |     | -267 439   | -87 459  |
| RESULTAT FÖRE SKATT                              |     | -267 439   | -87 459  |
| ÅRETS RESULTAT                                   |     | -267 439   | -87 459  |

## Balansräkning

| TILLGÅNGAR                                   | Not | 2020-12-31 | 2019-12-31 |
|----------------------------------------------|-----|------------|------------|
| ANLÄGGNINGSTILLGÅNGAR                        |     |            |            |
| Materiella anläggningstillgångar             |     |            |            |
| Byggnader och mark                           | 7   | 5 877 174  | 5 979 987  |
| Inventarier, verktyg och installationer      | 8   | 20 274     | 30 498     |
| Summa materiella anläggningstillgångar       |     | 5 897 448  | 6 010 485  |
| SUMMA ANLÄGGNINGSTILLGÅNGAR                  |     | 5 897 448  | 6 010 485  |
| OMSÄTTNINGSTILLGÅNGAR                        |     |            |            |
| Kortfristiga fordringar                      |     |            |            |
| Skattefordringar                             |     | 2 630      | 3 826      |
| Övriga fordringar                            |     | 9 920      | 9 920      |
| Förutbetalda kostnader och upplupna intäkter |     | 44 759     | 29 317     |
| Summa kortfristiga fordringar                |     | 57 309     | 43 063     |
| Kassa och bank                               |     |            |            |
| Kassa och bank                               |     | 714 295    | 103 014    |
| Summa kassa och bank                         |     | 714 295    | 103 014    |
| · · · · · · · · · · · · · · · · · · ·        |     |            |            |
| SUMMA OMSÄTTNINGSTILLGÅNGAR                  |     | 771 604    | 146 077    |
| SUMMA TILLGÅNGAR                             |     | 6 669 052  | 6 156 562  |

## Balansräkning

| EGET KAPITAL OCH SKULDER                     | Not  | 2020-12-31 | 2019-12-31 |
|----------------------------------------------|------|------------|------------|
| EGET KAPITAI                                 |      |            |            |
| Bundet eget kapital                          |      |            |            |
| Insatser                                     |      | 12 464 877 | 9 164 877  |
| Fond för yttre underhåll                     |      | 347 060    | 218 060    |
| Summa bundet eget kapital                    |      | 12 811 937 | 9 382 937  |
| Fritt eget kapital                           |      |            |            |
| Balanserat resultat                          |      | -6 877 883 | -6 661 424 |
| Årets resultat                               |      | -267 439   | -87 459    |
| Summa fritt eget kapital                     |      | -7 145 322 | -6 748 883 |
| SUMMA EGET KAPITAL                           |      | 5 666 615  | 2 634 054  |
| Långfristiga skulder                         |      |            |            |
| Skulder till kreditinstitut                  | 9,10 | 800 000    | 3 400 500  |
| Summa långfristiga skulder                   |      | 800 000    | 3 400 500  |
| Kortfristiga skulder                         |      |            |            |
| Leverantörsskulder                           |      | 44 335     | 38 780     |
| Upplupna kostnader och förutbetalda intäkter |      | 158 102    | 83 228     |
| Summa kortfristiga skulder                   |      | 202 437    | 122 008    |
|                                              |      | 202 437    | 122 000    |
| SUMMA EGET KAPITAL OCH SKULDER               |      | 6 669 052  | 6 156 562  |

### Noter

Avskrivning

#### Not 1. Redovisningsprinciper

Årsredovisningen är upprättad i enlighet med årsredovisningslagen och Bokföringsnämndens allmänna råd (BFNAR 2016:10) om årsredovisning i mindre företag.

| Tillämpade avskrivningstider: |                 |
|-------------------------------|-----------------|
| Anläggningstillgång           | Nyttjandeperiod |
| Byggnader                     | 100 år          |
| Maskiner och inventarier      | 5 år            |
| Standardförbättringar         | 10-20 år        |
| Kabel-Tv                      | 10 år           |
|                               |                 |

| Not 2. Nettoomsättning                                                    | 2020                                | 2019                                |
|---------------------------------------------------------------------------|-------------------------------------|-------------------------------------|
| Årsavgifter                                                               |                                     |                                     |
| Bostäder<br>Övriga årsavgifter                                            | 632 761<br>5 256<br><b>638 017</b>  | 618 788<br>0<br><b>618 788</b>      |
| Hyresintäkter                                                             |                                     |                                     |
| Bostäder<br>Bredband                                                      | 109 104<br>33 511<br><b>142 615</b> | 125 482<br>34 375<br><b>159 857</b> |
| Övriga intäkter                                                           |                                     |                                     |
| Överlåtelse- och pantsättningsavgift<br>Övriga avgifts- och hyresbortfall | 11 354<br>-20 592<br><b>-9 238</b>  | 7 895<br>0<br><b>7 895</b>          |
| Totalt nettoomsättning                                                    | 771 393                             | 786 540                             |
|                                                                           |                                     |                                     |
| Not 3. Övriga rörelseintäkter                                             | 2020                                | 2019                                |

| Övriga ersättningar och intäkter | -17 | -25 |
|----------------------------------|-----|-----|
| Totalt övriga rörelseintäkter    | -17 | -25 |

\_

| Not 4. Operativ drift och underhåll                                                             | 2020                                          | 2019                                                      |
|-------------------------------------------------------------------------------------------------|-----------------------------------------------|-----------------------------------------------------------|
| Taxebundna kostnader                                                                            |                                               |                                                           |
| Fastighetsel<br>Uppvärmning<br>Vatten<br>Sophämtning                                            | 23 256<br>165 151<br>51 132<br>42 084         | 33 374<br>189 433<br>35 374<br>30 438                     |
|                                                                                                 | 281 623                                       | 288 618                                                   |
| Funktionell anläggningsservice                                                                  |                                               |                                                           |
| Hiss                                                                                            | 11 184                                        | 16 245                                                    |
| Köpta tjänster                                                                                  |                                               |                                                           |
| Fastighetsskötsel<br>Fastighetsstäd                                                             | 0<br>24 727<br><b>24 727</b>                  | 15 727<br>47 375<br><b>63 102</b>                         |
| Distribuerade servicetjänster                                                                   |                                               |                                                           |
| Bredband/Kabel-TV                                                                               | 41 280                                        | 39 693                                                    |
| Övriga driftkostnader                                                                           |                                               |                                                           |
| Försäkring<br>Fastighetsavgift/fastighetsskatt                                                  | 50 540<br>32 867<br><b>83 407</b>             | 44 892<br>31 671<br><b>76 563</b>                         |
| Reparation                                                                                      |                                               |                                                           |
| Byggnad<br>Tvättstuga<br>Installationer<br>Vatten och avlopp<br>Markytor<br>Övriga reparationer | 4 496<br>0<br>33 377<br>0<br>0<br>0<br>37 873 | 2 069<br>500<br>0<br>100 398<br>1 413<br>7 496<br>111 876 |
| Underhåll                                                                                       |                                               |                                                           |
| Gemensamma utrymmen<br>Installationer                                                           | 233 926<br>16 980                             | 0                                                         |
| Totalt operativ drift och underhåll                                                             | 250 906<br>730 999                            | 0<br>596 097                                              |

| Not 5. Administration och förvaltning                                                                   | 2020                            | 2019                     |
|----------------------------------------------------------------------------------------------------|---------------------------------|--------------------------|
| Medlems- och föreningsavgifter                                                                          |                                 |                          |
| Övriga medlemsavgifter                                                                                  | 0                               | 5 142                    |
| Ekonomisk förvaltning                                                                                   |                                 |                          |
| Arvode ekonomisk förvaltning                                                                            | 28 500                          | 0                        |
| Teknisk förvaltning                                                                                     |                                 |                          |
| Arvode teknisk förvaltning                                                                              | 63 902                          | 119 499                  |
| Kommunikation                                                                                           |                                 |                          |
| Övrig kommunikation                                                                                     | 3 505                           | 0                        |
| Övriga kostnader                                                                                        |                                 |                          |
| Förbrukningsmaterial och förbrukningsinventarier<br>Mäklararvode<br>Bankkostnader<br>Övriga omkostnader | 686<br>50 000<br>7 232<br>8 026 | 0<br>0<br>2 660<br>-54   |
| Totalt administration och förvaltning                                                                   | 65 944<br>161 851               | 2 606<br>127 247         |
| Not 6. Avskrivningar                                                                                    | 2020                            | 2019                     |
| Byggnader och markanläggningar                                                                          | 102 812                         | 102 757                  |
| Inventarier och installationer                                                                          | 10 224                          | 4 308                    |
| Totalt avskrivningar                                                                                    | 113 036                         | 107 065                  |
| Not 7. Byggnader och mark                                                                               | 2020-12-31                      | 2019-12-31               |
| Ackumulerade anskaffningsvärden                                                                         |                                 |                          |
| Anskaffningsvärde byggnad<br>Anskaffningsvärde mark                                                     | 3 963 609<br>2 134 251          | 3 963 609<br>2 134 251   |
| Förbättringsutgifter fastighet                                                                          | 4 831 823                       | 4 831 823                |
| Utgående anskaffningsvärden                                                                             | 10 929 683                      | 10 929 683               |
| Ackumulerade avskrivningar                                                                              |                                 |                          |
| Ingående avskrivningar<br>Årets avskrivningar                                                           | - 4 949 697<br>- 102 812        | - 4 846 940<br>- 102 757 |
| Utgående avskrivningar                                                                                  | -5 052 509                      | -4 949 697               |
| Utgående redovisat värde                                                                                | 5 877 174                       | 5 979 986                |
| Taxeringsvärden                                                                                         |                                 |                          |
| Taxeringsvärde byggnader                                                                                | 12 000 000                      | 12 000 000               |
| Taxeringsvärde mark                                                                                     | 31 000 000                      | 31 000 000               |
|                                                                                                    | 43 000 000                      | 43 000 000               |

| Not 8. Inventarier, verktyg och installationer | 2020-12-31 | 2019-12-31 |
|------------------------------------------------|------------|------------|
| Ackumulerade anskaffningsvärden                |            |            |
| Ingående anskaffningsvärden                    | 218 155    | 218 155    |
| Försäljningar/utrangeringar                    | - 175 092  | - 0        |
| Utgående anskaffningsvärden                    | 43 063     | 218 155    |
| Ackumulerade avskrivningar                     |            |            |
| Ingående avskrivningar                         | - 187 657  | - 183 349  |
| Försäljningar/utrangeringar                    | 175 092    | 0          |
| Årets avskrivningar                            | - 10 224   | - 4 308    |
| Utgående avskrivningar                         | -22 789    | -187 657   |
| Utgående redovisat värde                       | 20 274     | 30 498     |
|                                                |            |            |

#### Not 9. Skulder till kreditinstitut

|                                   | Villkors-   | Räntesats  | Belopp     | Belopp     |
|-----------------------------------|-------------|------------|------------|------------|
|                                   | ändringsdag | 2020-12-31 | 2020-12-31 | 2019-12-31 |
| Handelsbanken                     | 2021-07-01  | 1,70 %     | 700 000    | 700 000    |
| Handelsbanken                     | 2021-03-29  | 1,70 %     | 100 000    | 100 000    |
|                                   |             |            | 0          | 1 600 500  |
|                                   |             |            | 0          | 1 000 000  |
| Summa skulder till kreditinstitut |             |            | 800 000    | 3 400 500  |
|                                   |             |            |            |            |
|                                   |             |            |            |            |
| Not 10. Ställda säkerheter        |             |            | 2020-12-31 | 2019-12-31 |
| Fastighetsinteckning              |             |            | 4 500 000  | 4 500 000  |
| Summa:                            |             |            | 4 500 000  | 4 500 000  |

## Underskrifter

den <u>12</u> / Jun 2021

Lars Sohlberg

Alle Anna Liss

Mark Conf.

Rebecka Dahlqvist

Min revisionsberättelse har lämnats 2021 - 2021-06-14

Tina Otwerberg Intern Lekmannarevisor

## Verification

Transaction 09222115557448484166

### Document

**ÅR 2020 ver7** Main document 15 pages *Initiated on 2021-06-11 18:29:20 CEST (+0200) by Tina Öfwerberg (TÖ) Finalised on 2021-06-14 09:59:39 CEST (+0200)* 

### Signing parties

| <b>Tina Öfwerberg (TÖ)</b><br>SE - Production<br><i>tina.ofwerberg@splayone.com</i> | Mark Gonn (MG)<br>mark.gonn@gmail.com            |
|-------------------------------------------------------------------------------------|--------------------------------------------------|
| Signed 2021-06-14 09:59:39 CEST (+0200)                                             | М. с~<br>Signed 2021-06-12 12:01:21 CEST (+0200) |
| Anna Liss (AL)<br>Anna.Liss@microsoft.com                                           | Rebecka Dahlqvist (RD)<br>abeditary@advfirman.se |
| Aulin                                                                               |                                                  |
| Signed 2021-06-14 09:18:29 CEST (+0200)                                             | Signed 2021-06-12 08:20:00 CEST (+0200)          |
| Lars Sohlberg (LS)<br>lars.sohlberg@seb.se                                          |                                                  |
| Lans Johlberg                                                                       |                                                  |
| Signed 2021-06-12 08:03:04 CEST (+0200)                                             |                                                  |

This verification was issued by Scrive. Information in italics has been safely verified by Scrive. For more information/evidence about this document see the concealed attachments. Use a PDF-reader such as Adobe Reader that can show concealed attachments to view the attachments. Please observe that if the document is printed, the integrity of such printed copy cannot be verified as per the below and that a basic print-out lacks the contents of the concealed attachments. The digital signature (electronic seal) ensures that the integrity of this document, including the concealed attachments, can be proven mathematically and independently of Scrive. For your convenience Scrive also provides a service that enables you to automatically verify the document's integrity at: https://scrive.com/verify

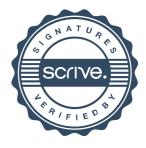